## **Management Reporter Fall Forum 2016**

## **Questions & Answers**

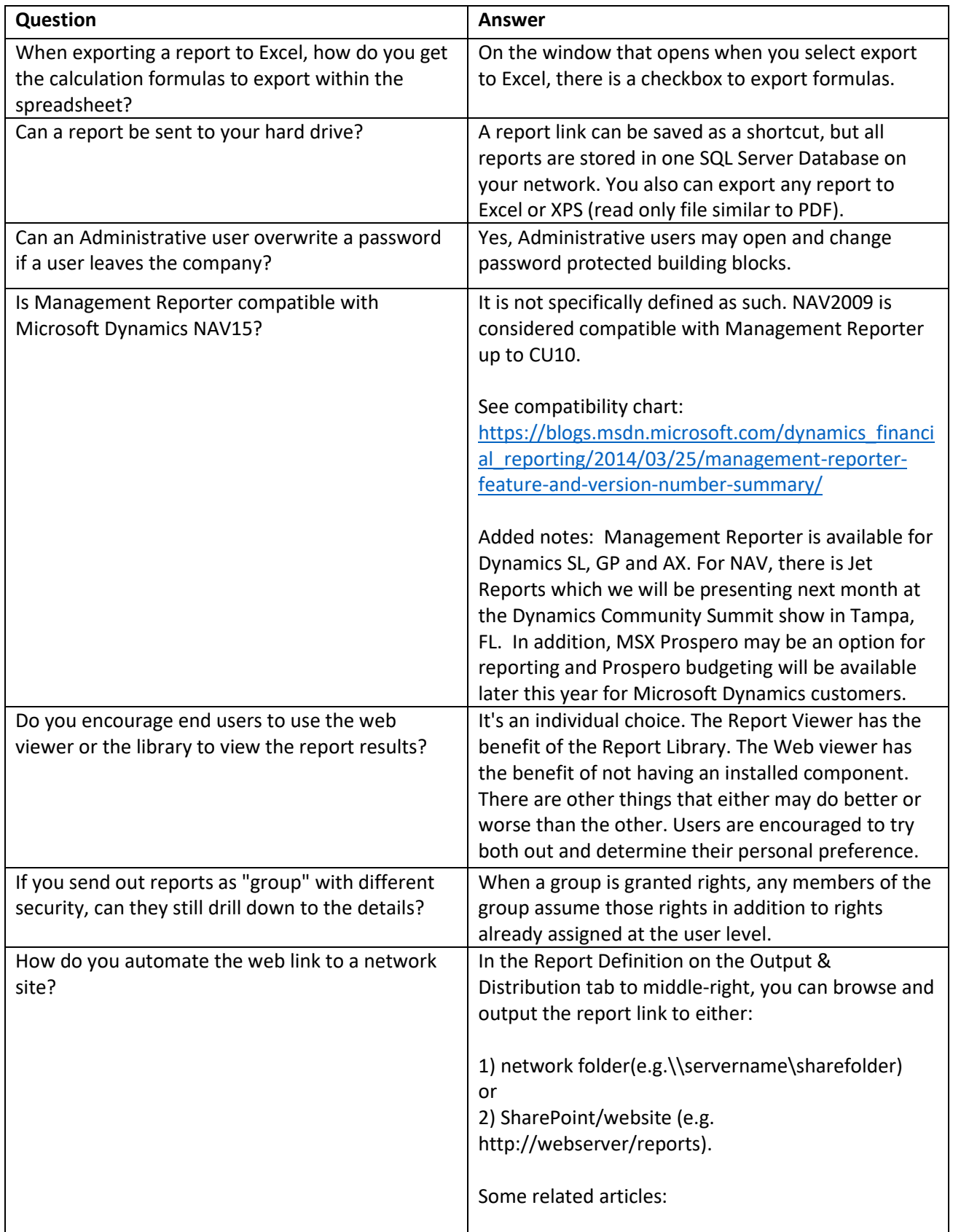

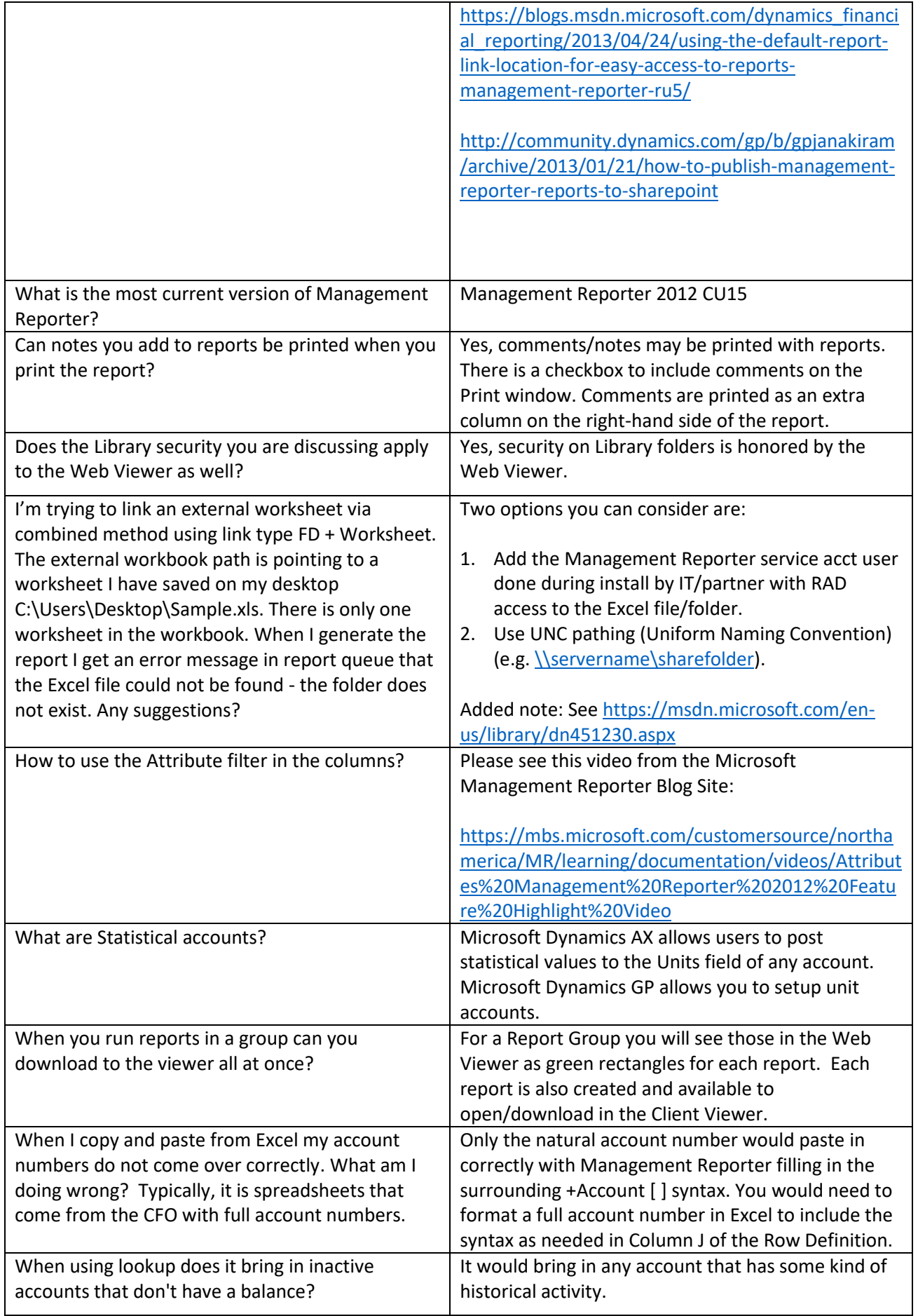

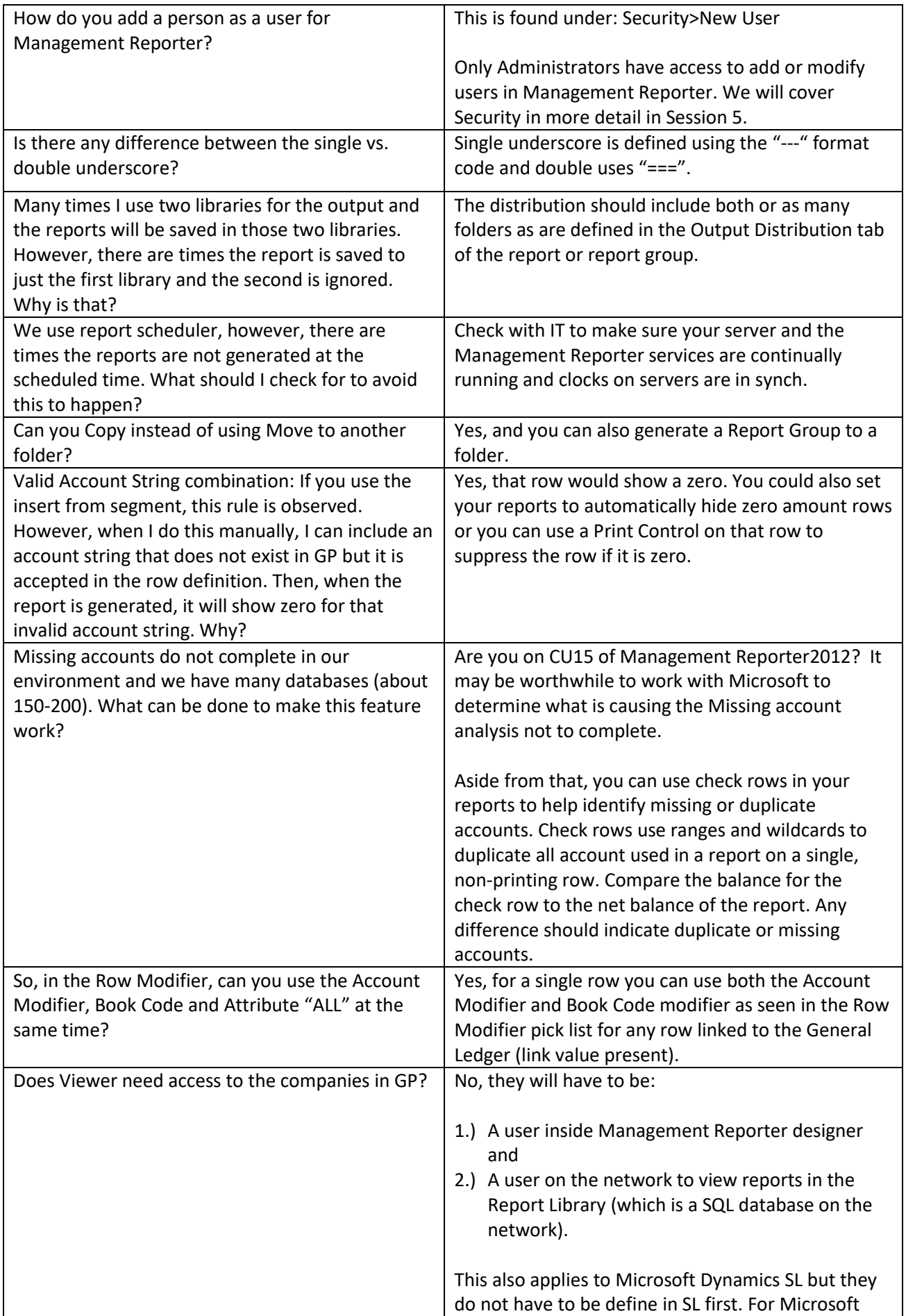

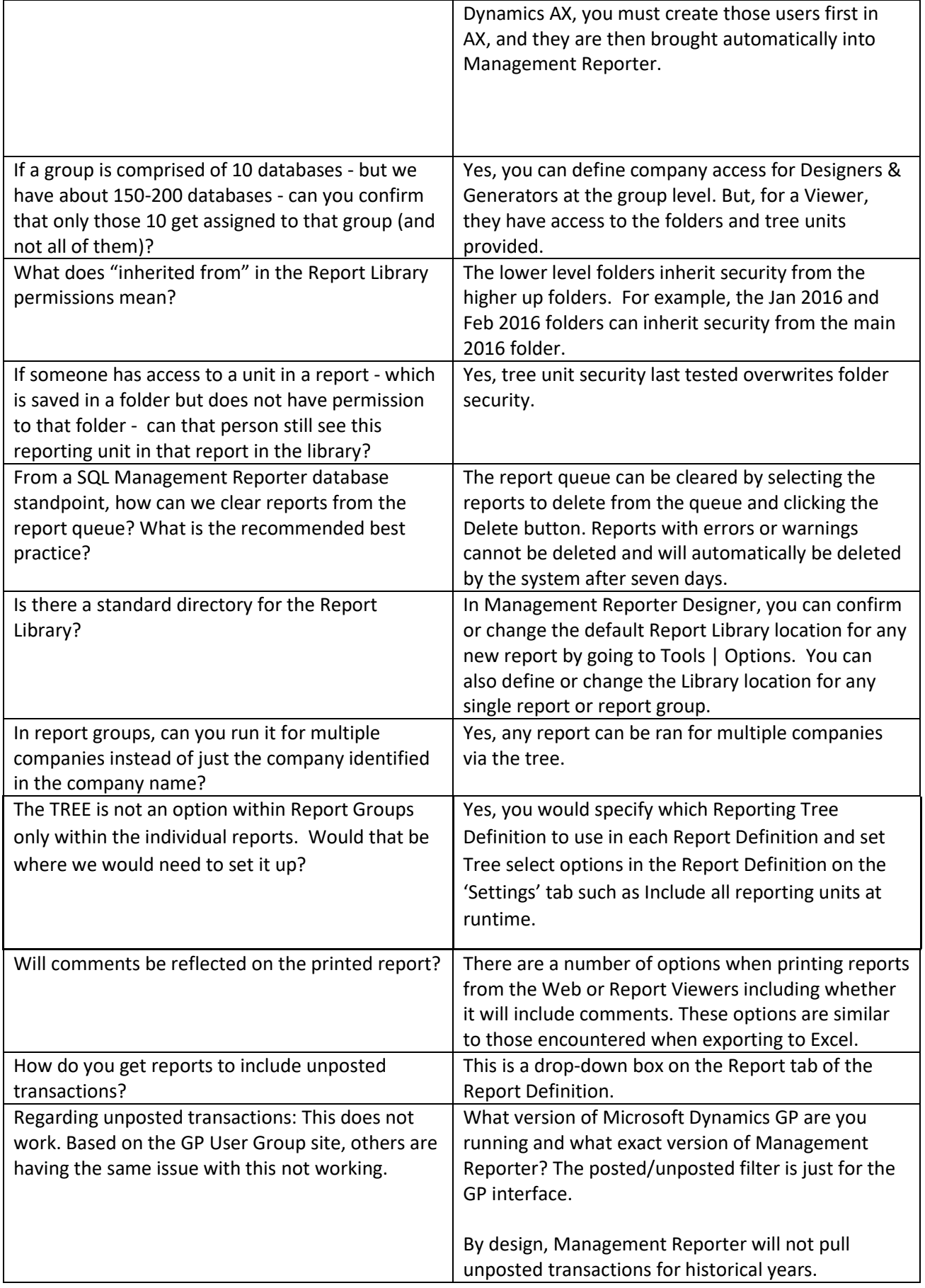

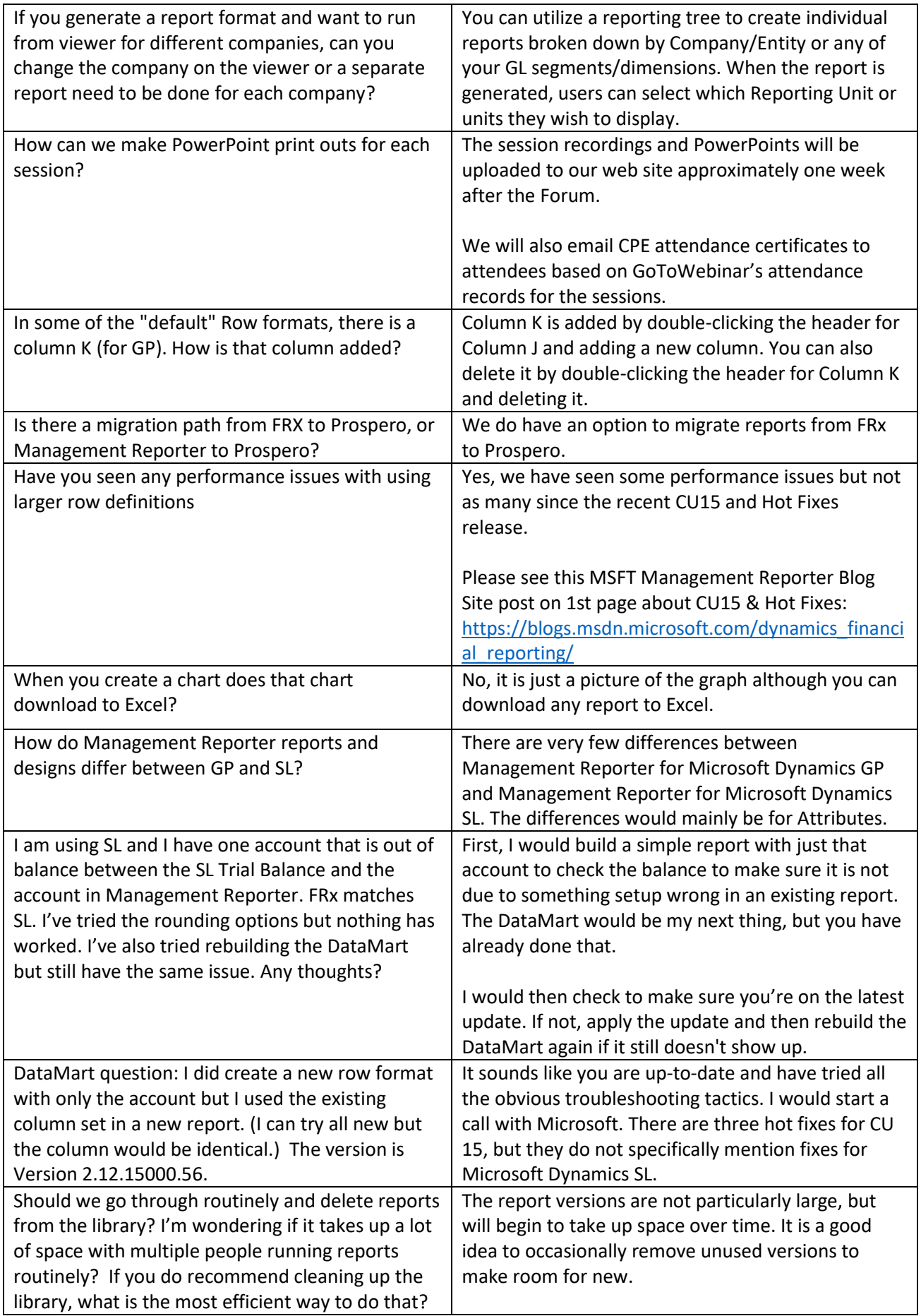

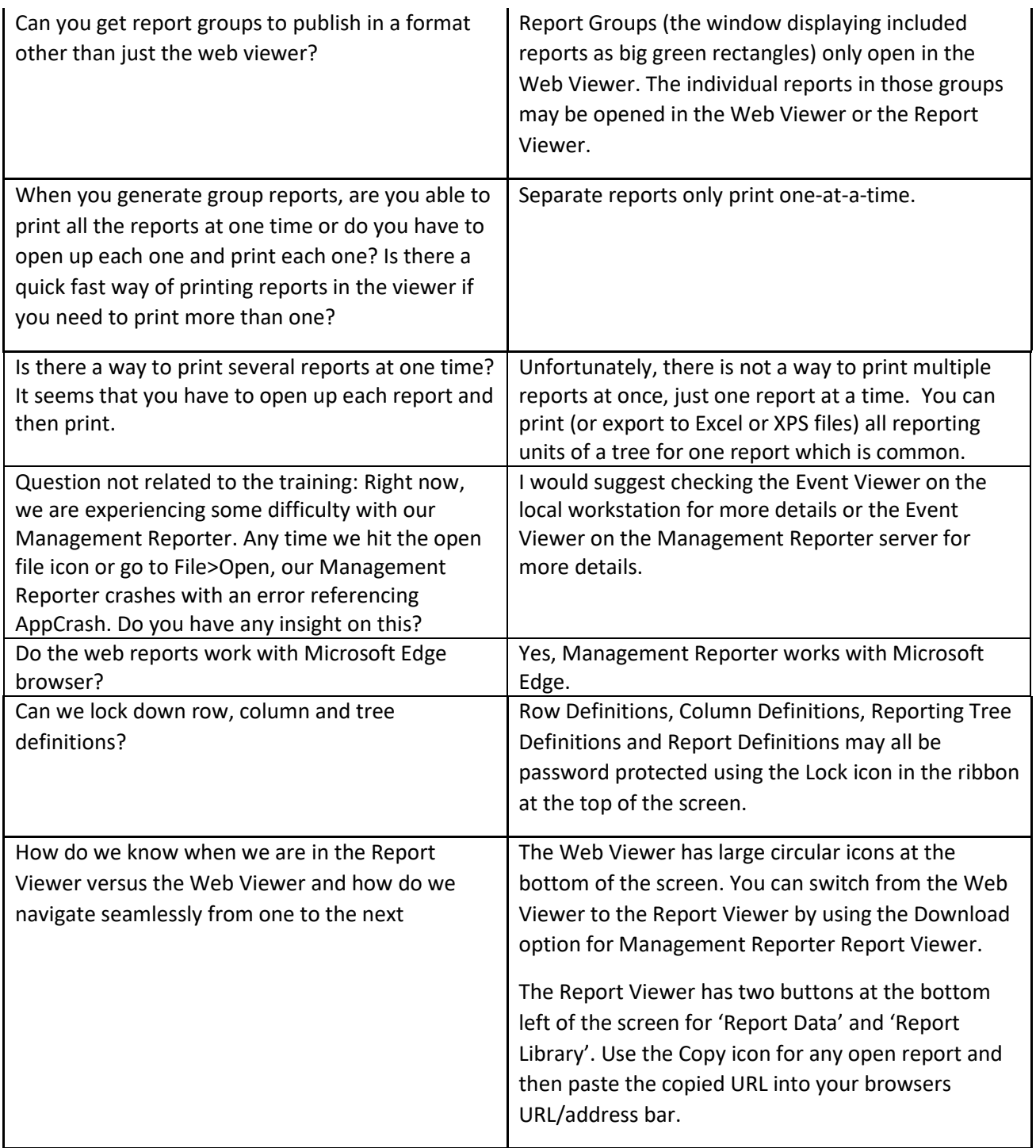

For more information about Management Reporter, please visit the Management Reporter page on our website:

<http://msxgroup.com/products/microsoft-management-reporter-overview/>

For more information about the MSX Group and our products and services, please go to our website: <http://msxgroup.com/>